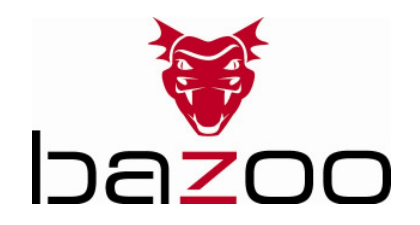

## bazoo Nano Laser Mouse – Quick Installation

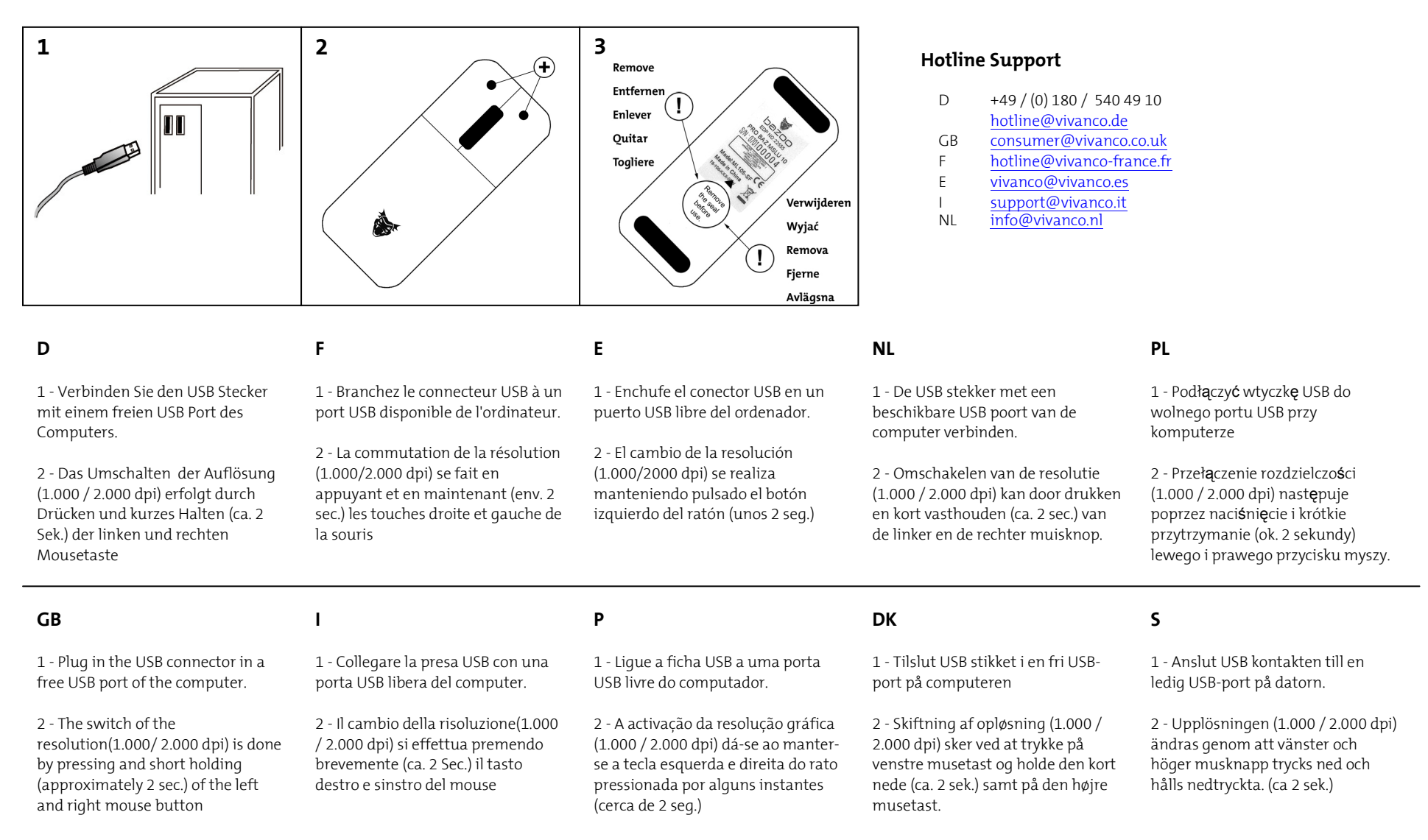